## N° 102.392 Arbeitsblatt Aduis.com

## **Bilder vergrößern oder Verkleinem**

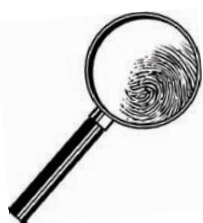

Dir gefällt die Biene sehr gut, aber du möchtest sie etwas größer haben. Orientiere dich an den Linien des Rasters und versuche die gleiche Biene größer nachzuzeichnen.

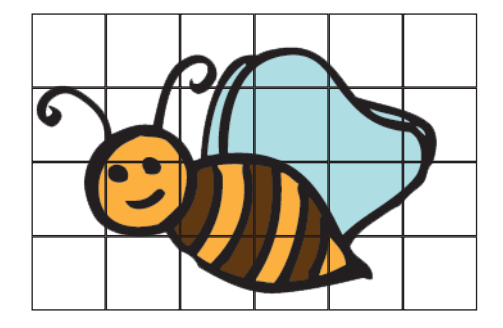

Hier malst du die Biene doppelt so groß!

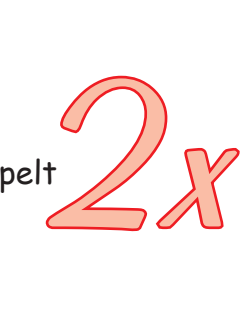

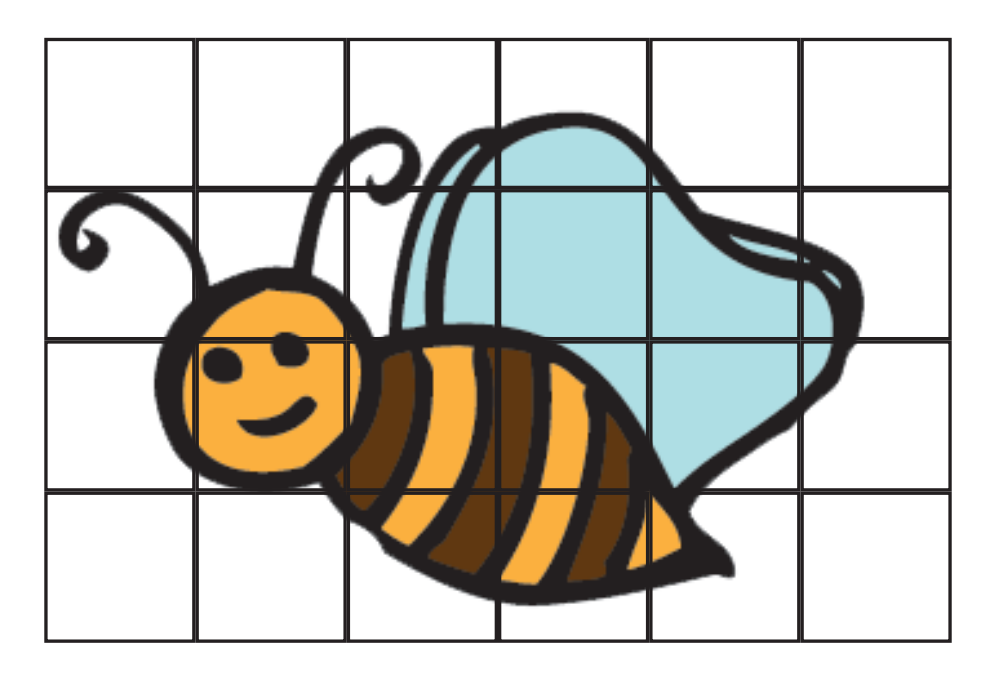

Versuche es auch mit dieser Kuh!

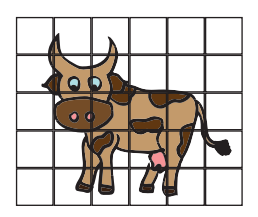

Hier malst du die

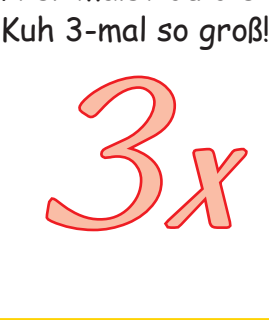

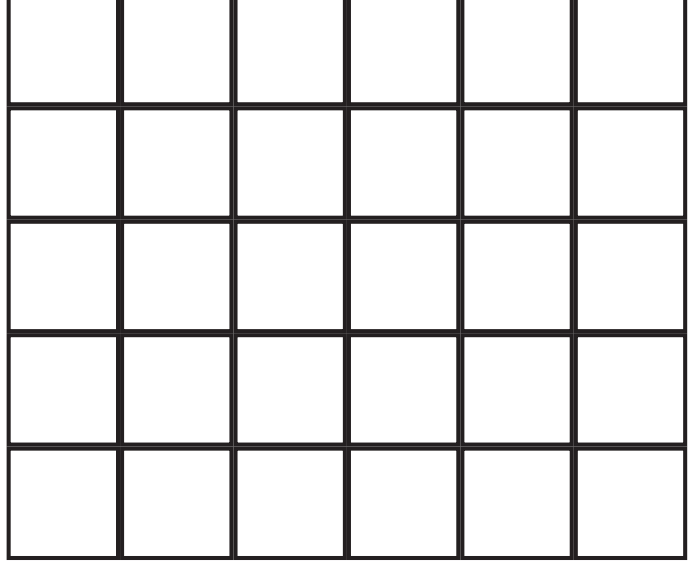

Die Lösung und 1000e weitere Arbeitsblätter zum gratis Download: **www.aduis.com**. Schauen Sie rein.

## N° 102.392 Arbeitsblatt Aduis.com

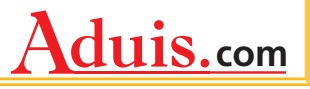

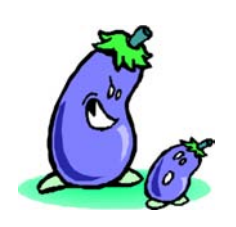

Jetzt probierst du es umgekehrt. Versuche die Bilder zu verkleinern. Orientiere dich wieder an den Linien des Rasters.

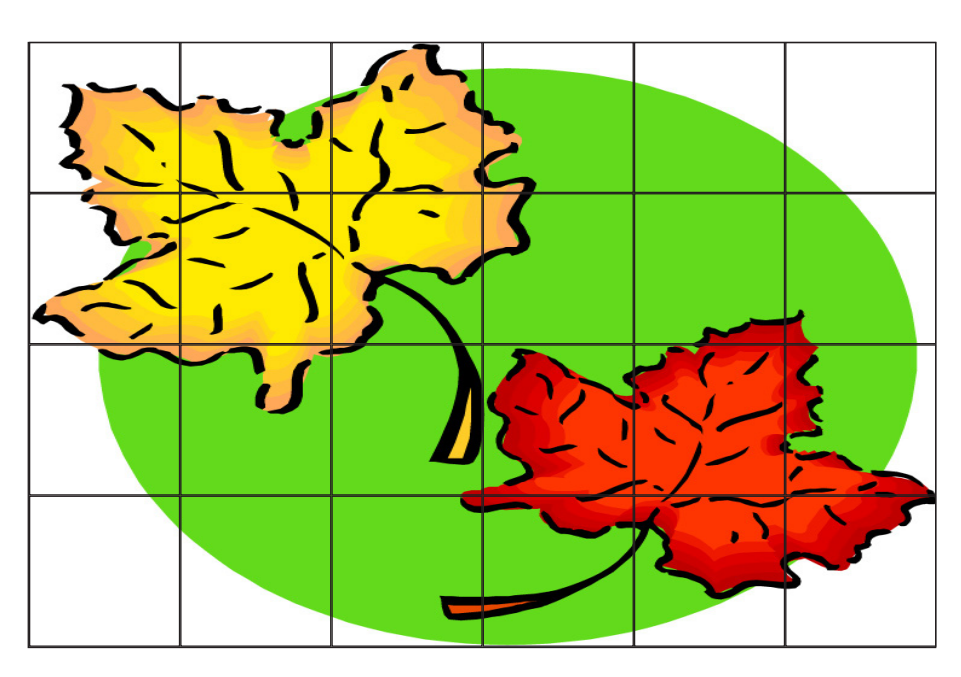

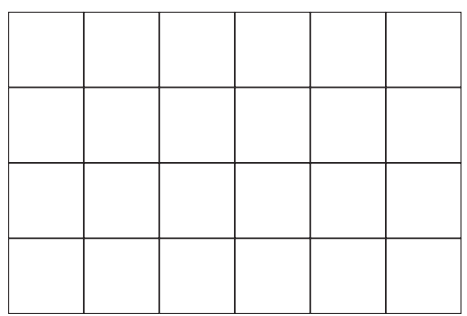

Hier malst du die Blätter nur Hier malst du die Blätter nur<br>halb so groß!<br>2000 - California Santa California (California California California California California California Califor

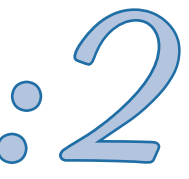

Versuche es auch mit den Marillen!

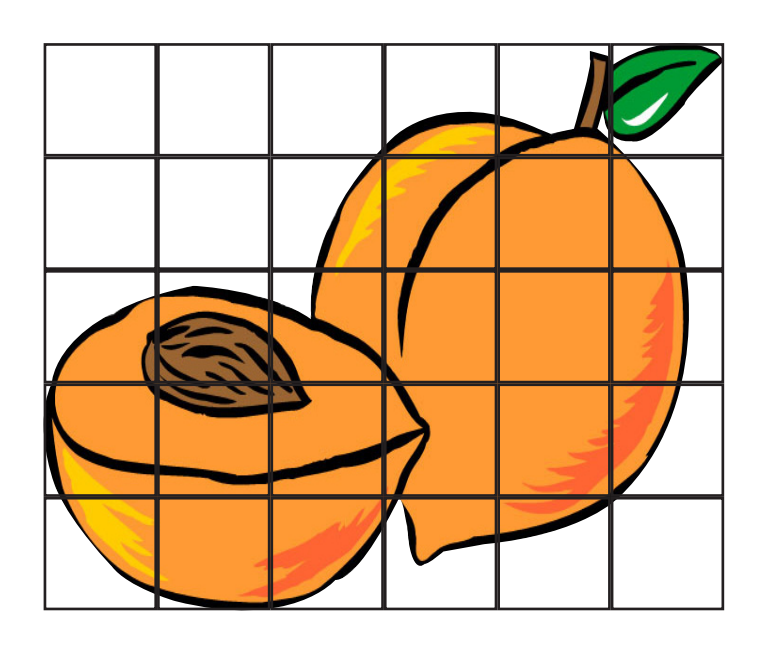

Hier sind die gemalten Marillen nur ein Drittel so groß!

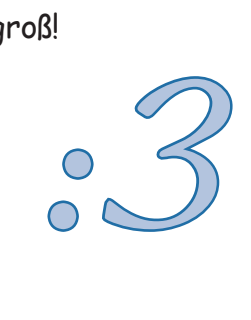

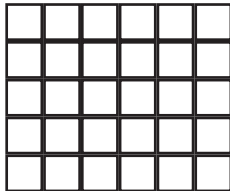